# **COMMISSIONE CANTONALE PER LA FORMAZIONE NEL COMMERCIO**

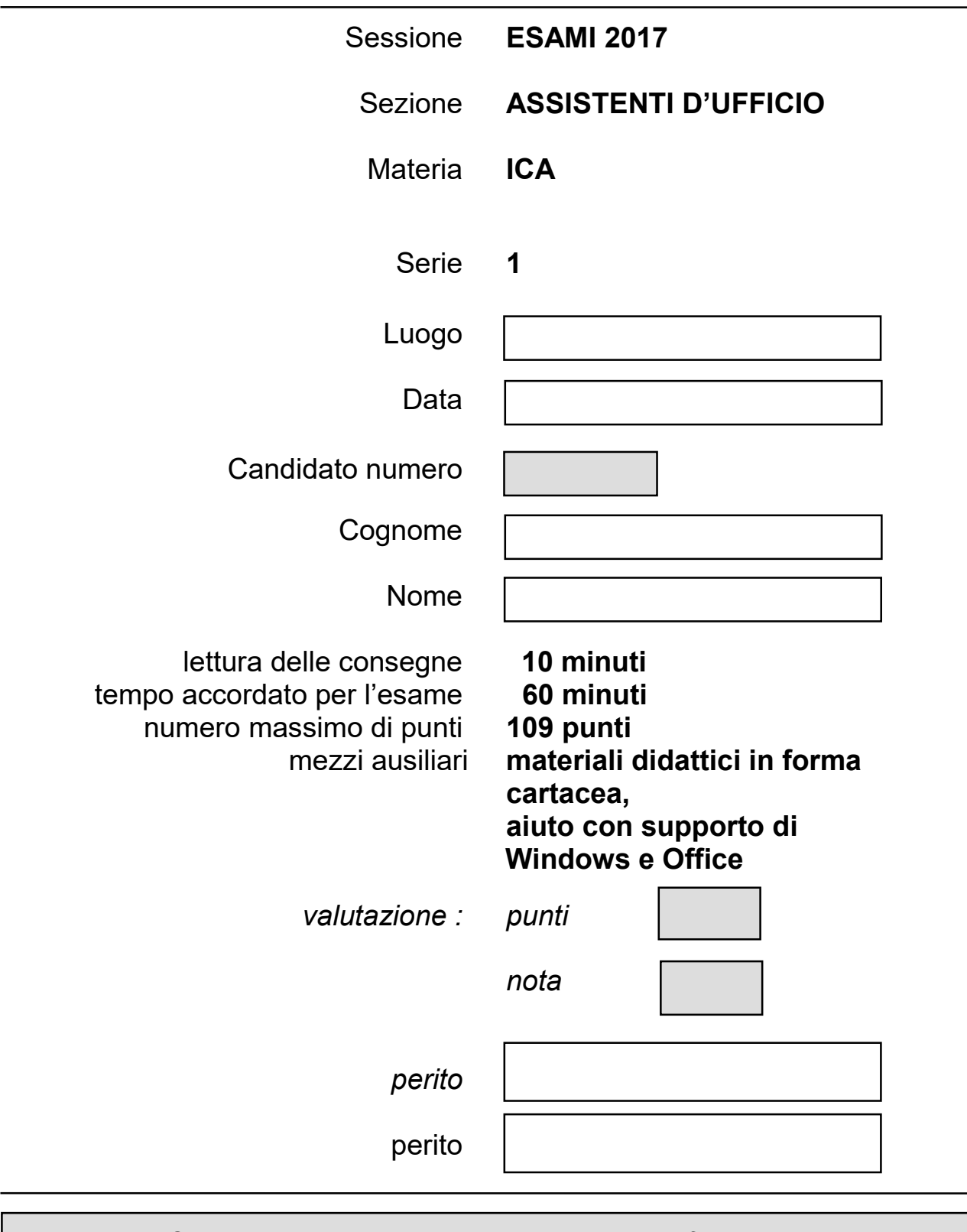

*I Cantoni detengono il diritto d'uso degli esami ai fini scolastici. Il testo d'esame non va utilizzato nelle classi fino al 30.06.2018 © csfo, Berna - 2017*

### **Pianificazione del lavoro**

Lettura della consegna: 10 minuti Esecuzione dei lavori: 60 minuti

### **Situazione iniziale**

Lavorate presso Alptransit

Il vostro lavoro consiste nell'eseguire i seguenti punti:

- Disporre il documento "Galleria di Base del San Gottardo" utilizzando il programma Word;
- ↓ Completare la tabella "Votazione 1992" utilizzando il programma in Excel;
- Creare il grafico delle Votazione 1992.

Avete a disposizione i seguenti files:

- **↓** Galleria di base del San Gottardo.docx
- Votazione 1992.xlsx

## **Consegna 1** 6 pt

Creare una struttura di cartelle per l'inserimento dei file necessari allo svolgimento dell'esame.

Salvare il documento ogni 10 minuti.

**Tempo**: 60 minuti + 10 minuti di lettura dell'esame prima di iniziare.

#### **Struttura**

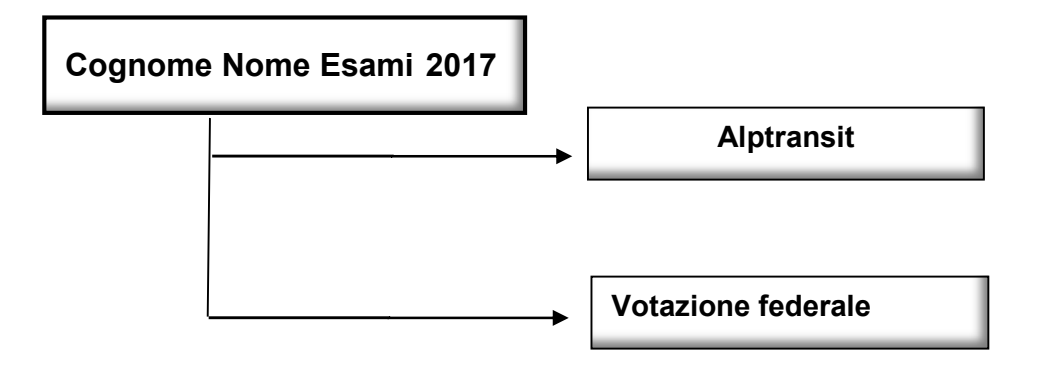

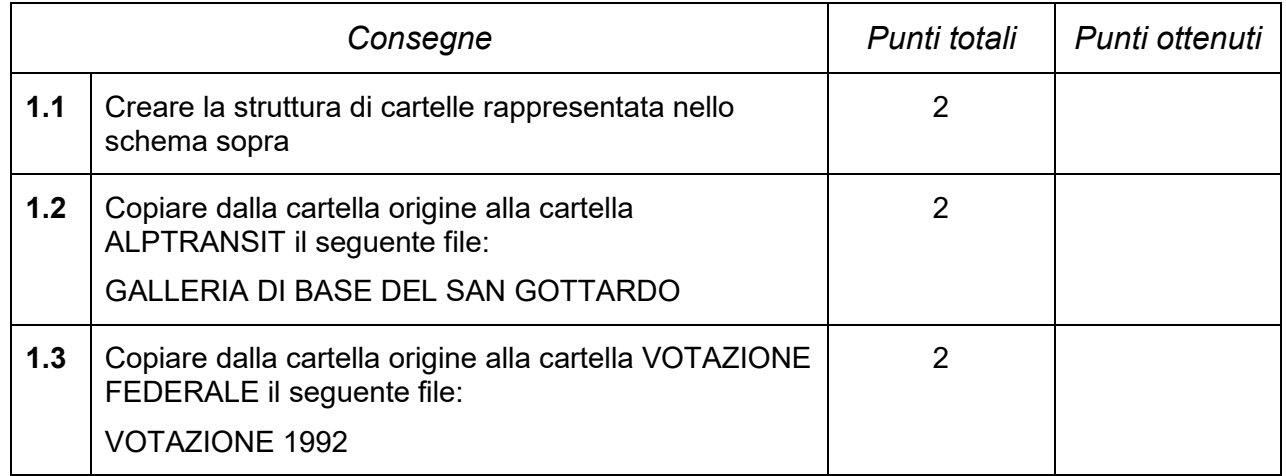

# **Consegna 2 38 pt**

Attraverso il programma Word disponi il documento:

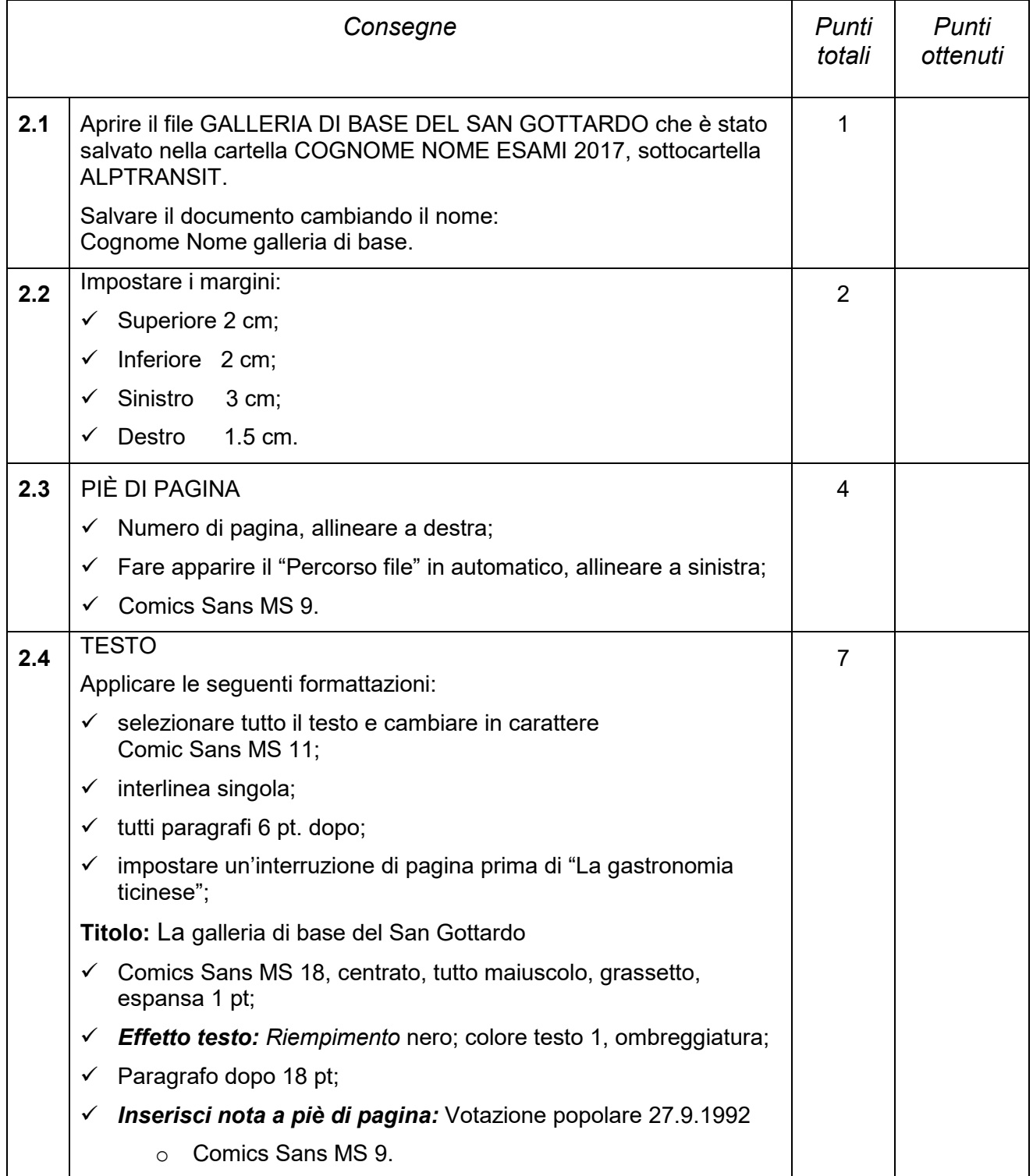

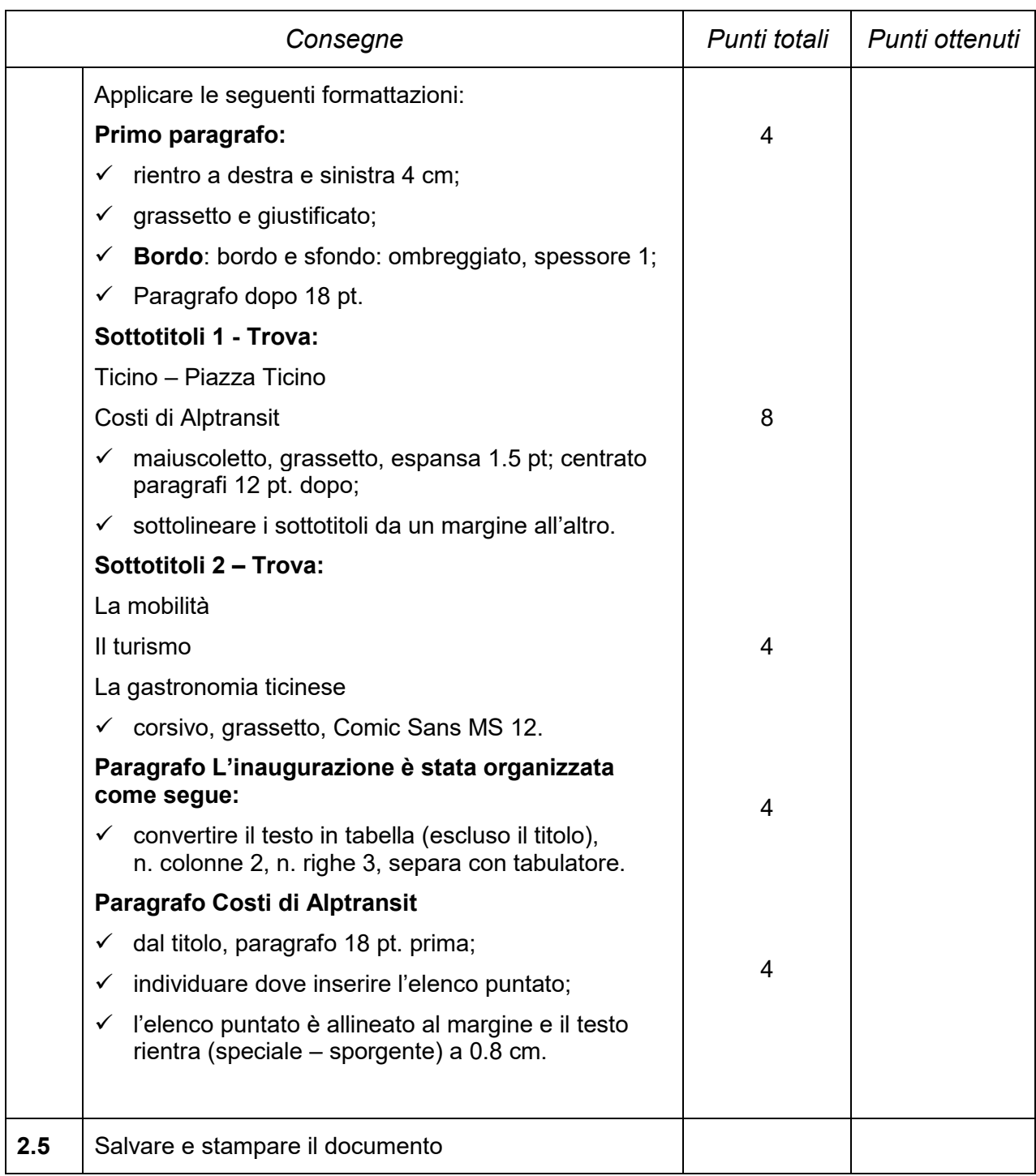

# **Consegna 3** 55 pt

Attraverso il programma Excel completa la tabella:

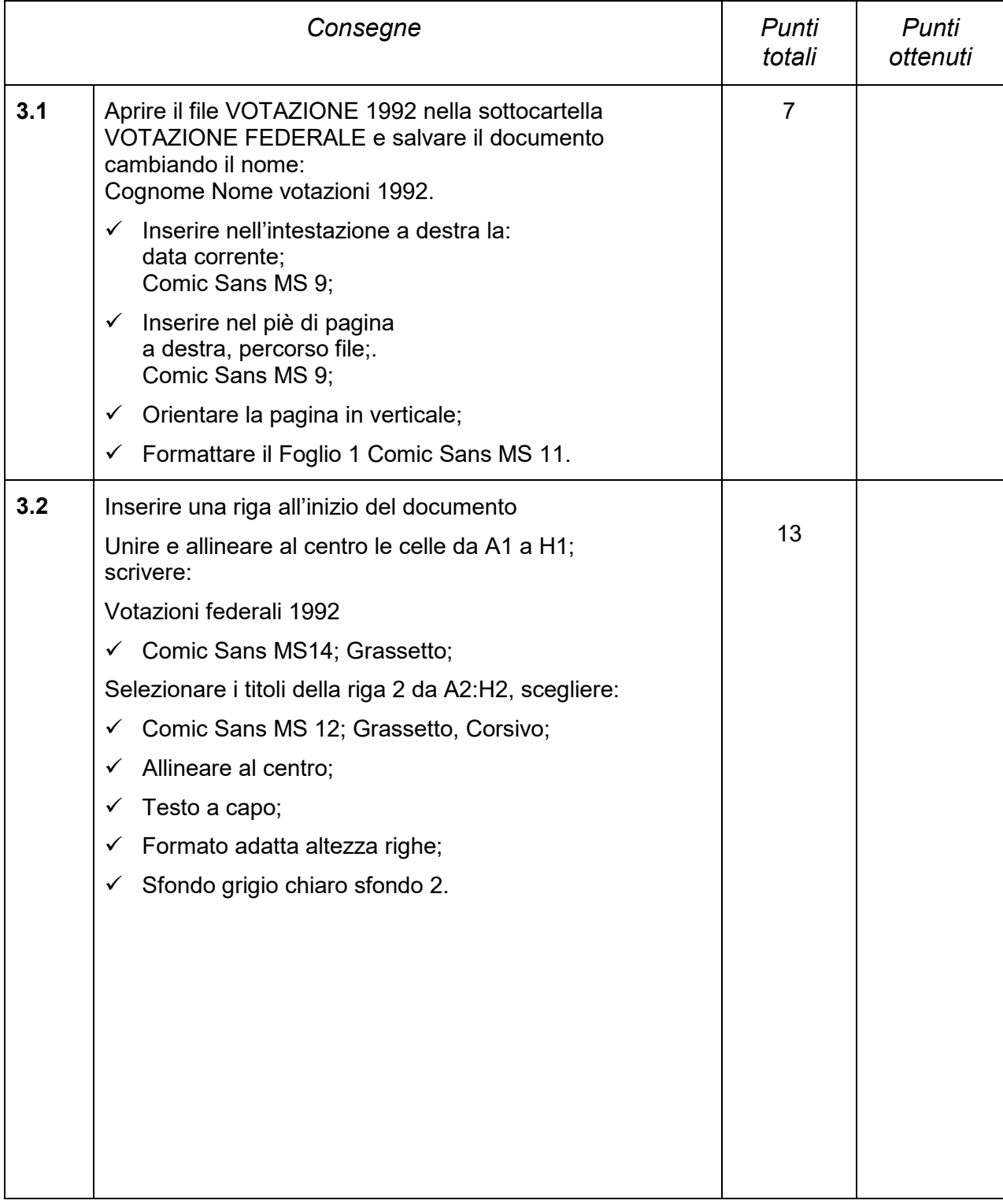

*Pagina 6 di 9*<br>*Serie 1* 

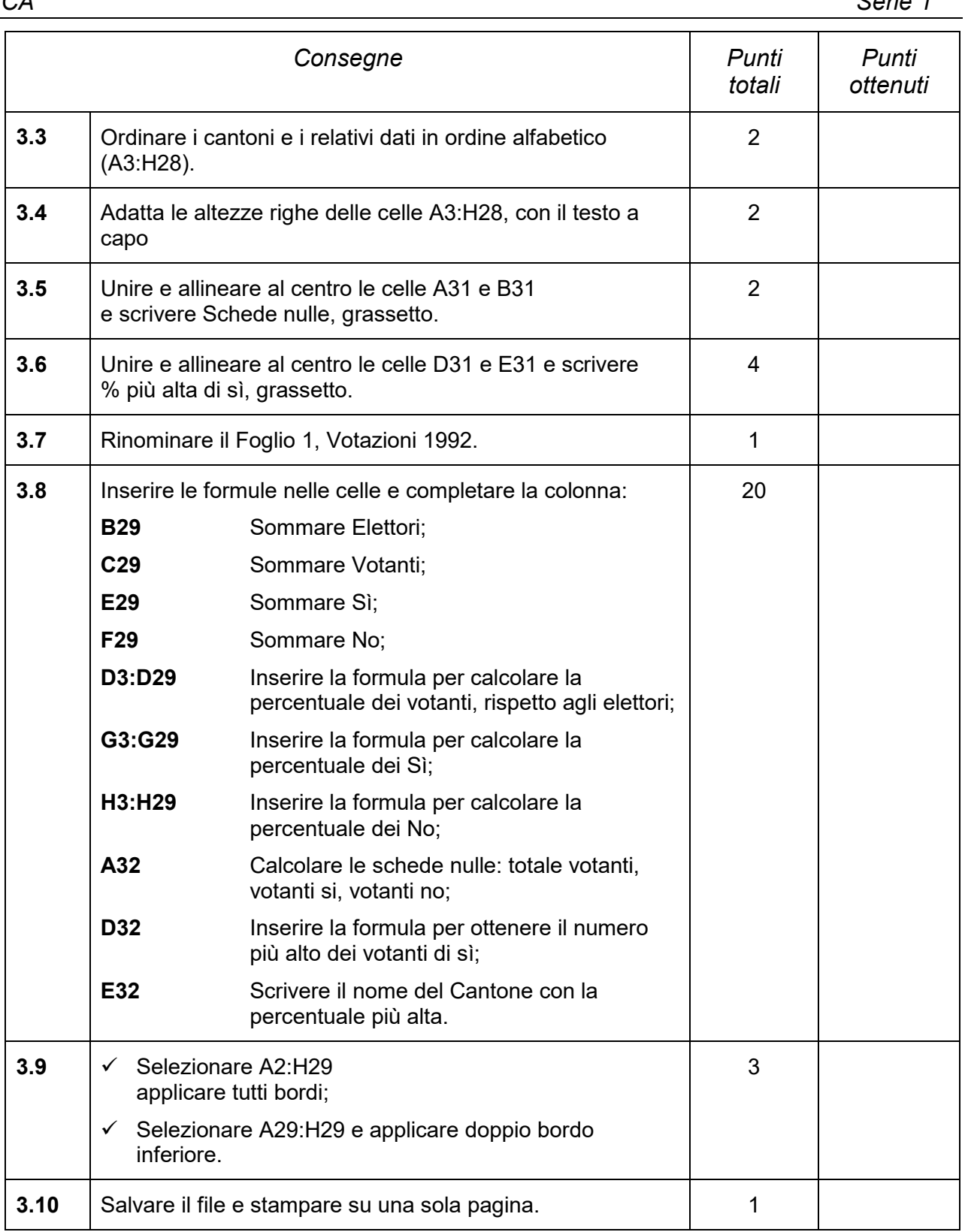

Attraverso il programma Excel crea il grafico sulla tabella che hai appena creato:

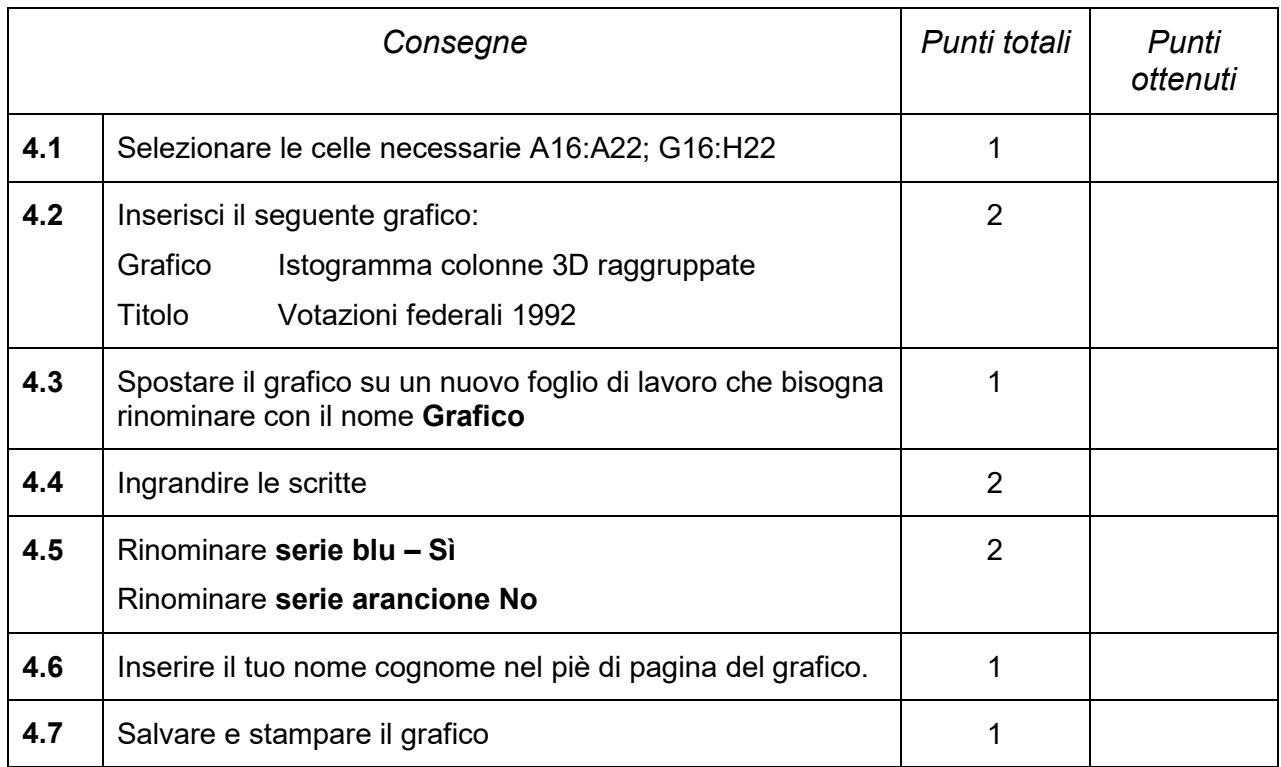

## **Calcolo della nota in funzione dei punti**

- Nota = <u>numero effettivo dei punti ottenuti x 5</u> + 1 numero massimo dei punti possibili
- Esempio:  $18 \times 5$  + 1 = 3.57; nota arrotondata a 3.5 35